## **2024** ! )

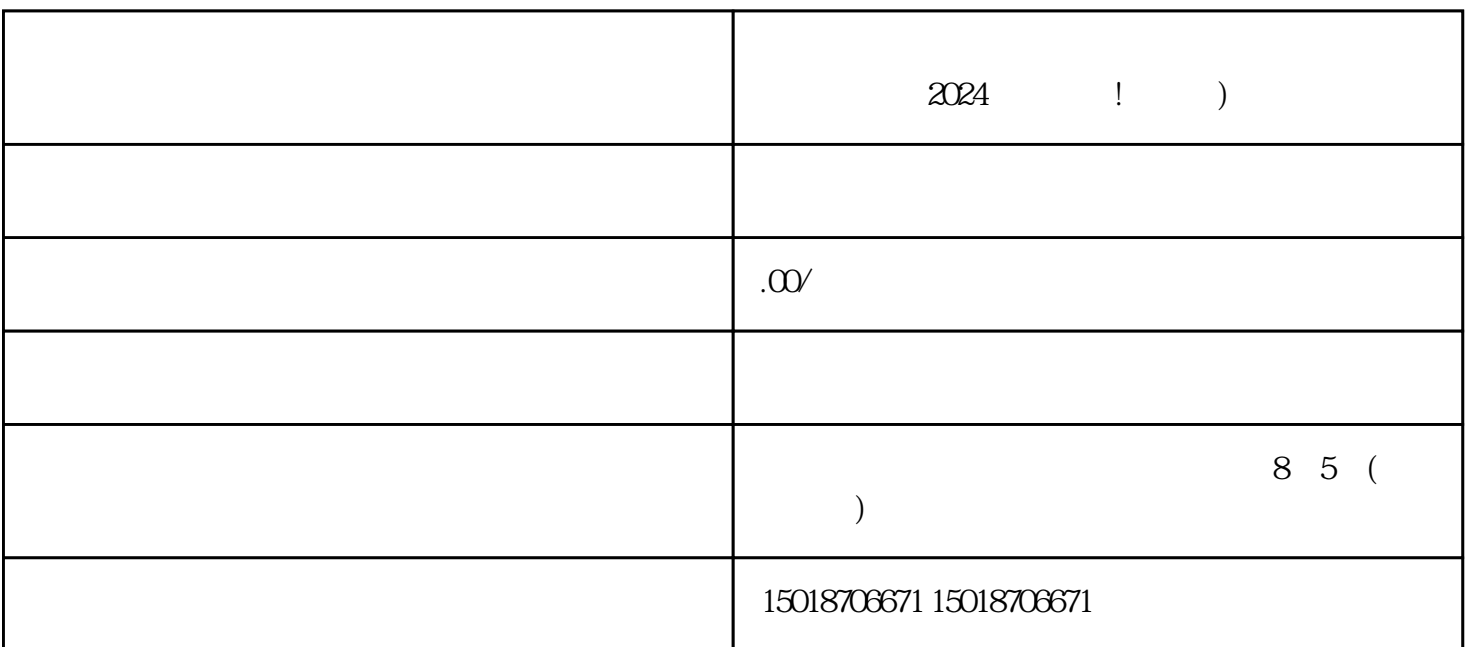

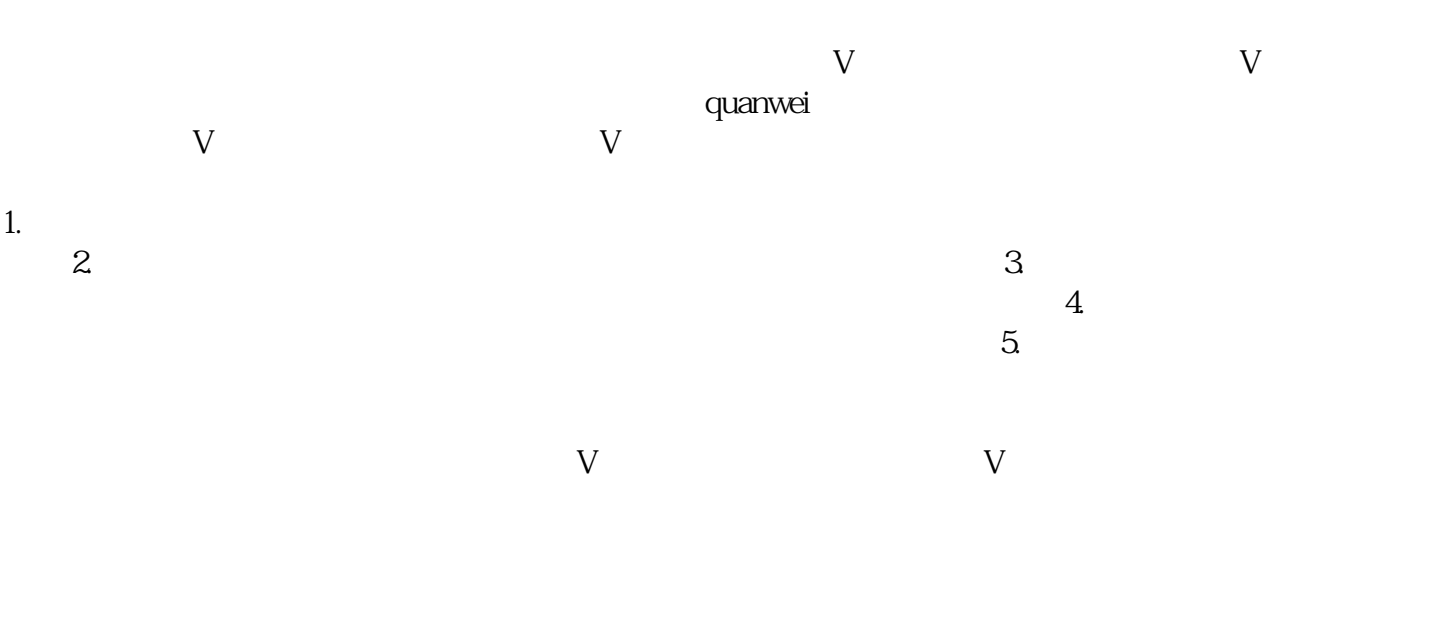

 $V$  , we can assume that  $\alpha$  is the  $\alpha$ 

2. 录制原始视频素材:  $3 \qquad \qquad$  :

texiao

 $4$  :

1.  $2.$  3.  $4.$  $\sim$  5.  $\mu$  $\mathbf 1$ 

 $\rm V$  $2024$ 

 $\tt{exiao}$ 

 $\vdots$ 

: